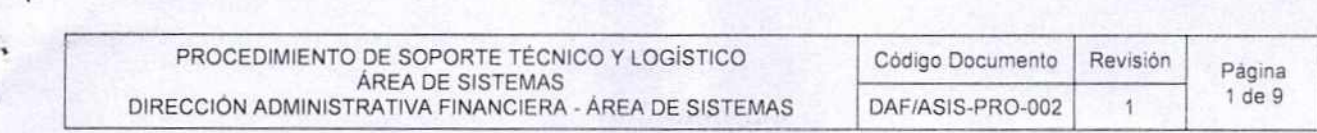

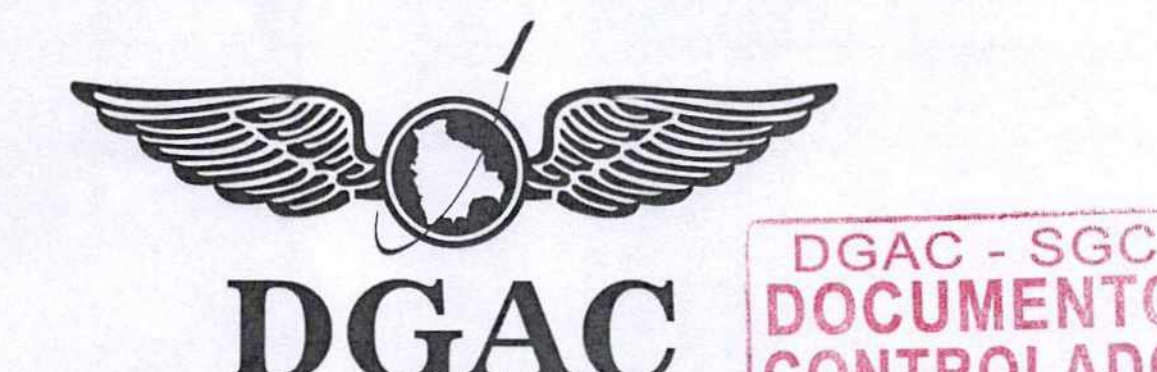

CONTROLADO DIRECCIÓN GENERAL DE AERONÁUTIC

# **PROCEDIMIENTO DE SOPORTE TÉCNICO Y LOGÍSTICO**

**RESOLUCION ADMINISTRATIVA** 

# **AREA DE SISTEMAS 0 26 DIRECCIÓN ADMINISTRATIVA FINANCIERA**

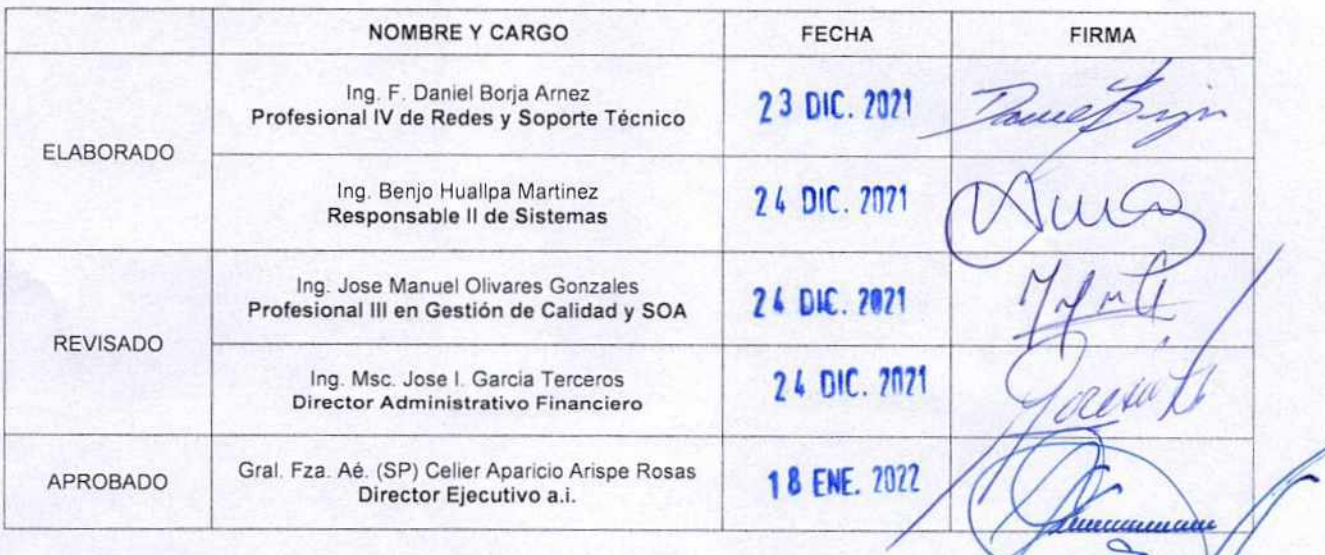

DOCUMENTOS IMPRESOS 0 FOTOCOPIADOS **SON COPIAS NO CONTáOLADAS**  VERIFICAR SU VIGENCIA COMPARANDO CON EL DOCUMENTO PUBLICADO EN LA PAGINA WEB

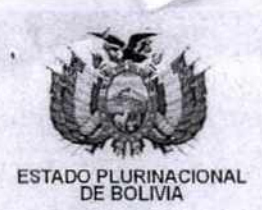

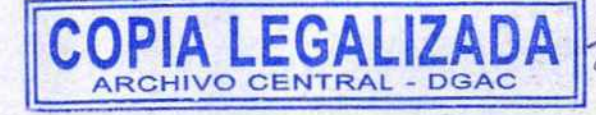

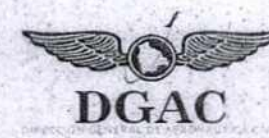

**RESOLUCION ADMINISTRATIVA N° 0 2 6**  La Paz,

**18 ENE 2022** 

#### VISTOS:

El Informe DAF-2365/DGAC-47677/2021 de 21 de diciembre de 2021, emitido por el Ing F. Daniel Borja Arnez Profesional IV de Redes y Soporte Técnico del Área de Sistemas de la Dirección Administrativa Financiera, a través del cual se solicita Ia aprobaciôn de documentos.

El Informe PLA-0251 *DGAC-4808812021* de 24 de diciembre de 2021, emitido por el lng. Jose Manuel Olivares Gonzales Profesional Ill en Gestión de Calidad y SOA del Area de Planificaciôn y Calidad. referido a Ia aprobaciôn con Resolución Administrativa de los siguientes documentos: DAF/ASIS-PRO-001 en su revisión 1; DFA/ASIS-PRO-002 en su revisión 1, DAF/ASIS-PRO-005 en su revisión 0 y DAF/ASIS-RGL-001 en su revisión 0.

#### CONSIDERANDO:

Que el numeral 11 del Artículo 316 de la Constitución Política del Estado establece como una de las funciones del Estado en la economía el de regular la actividad aeronáutica en el espacio aéreo del pais.

Que Ia Ley de Ia Aeronáutica Civil de Bolivia N° 2902. de 29 de octubre de 2004. en su inciso f) del Artículo 9, establece que la Autoridad Aeronáutica Civil es la máxima autoridad técnica operativa del sector aeronáutico nacional, ejercida dentro un organismo autàrquico, conforme a las atribuciones y obligaciones fijadas por Ley y normas reglamentarias. teniendo a su cargo Ia aplicación de la Ley de la Aeronáutica Civil de Bolivia y sus reglamentos, así como de reglamentar. fiscalizar, inspeccionar y controlar las actividades aéreas e investigar los incidentes y accidentes aeronáuticos.

Que el Decreto Supremo N° 28478, de 2 de diciembre de 2005. Marco Institucional de Ia Dirección General de Aeronáutica Civil, dispone en su Artículo 2 que esta Entidad es un órgano autárquico de derecho público, con personalidad jurídica y patrimonio propio, con jurisdicción nacional, tiene autonomía de gestión administrativa, legal y económica para el cumplimiento de su misión institucional.

Que el Artículo 8 del Decreto Supremo Nº 28478, determina que la Dirección General de Aeronáutica Civil tiene la función de ejercer la dirección, fiscalización, reglamentación y coordinación de políticas, técnico-operativa, comercial, legal y administrativa de la actividad aeronáutica civil dictada por el Estado boliviano, los tratados e instrumentos internacionales.

Que el inciso b) del Artículo 7 de la Ley N° 1178 de 20 de julio de 1990 de Administración y Control Gubernamentales, indica que "Toda entidad pública organizará internamente, en función de sus objetivos y la naturaleza de sus actividades, los sistemas de administración y control *interno de que trata esta ley'* 

Que a través de Resolución Administrativa N° 496 de 15 de octubre de 2019, se aprobó la Política de Instrucción, versión 2.

#### **CONSIDERANDO:**

 $\left(\begin{array}{c}\n\ddots & \ddots \\
\vdots & \ddots \\
\vdots & \ddots & \vdots \\
\vdots & \ddots & \ddots \\
\vdots & \ddots & \ddots & \vdots \\
\vdots & \ddots & \ddots & \vdots \\
\vdots & \ddots & \ddots & \vdots \\
\vdots & \ddots & \ddots & \vdots \\
\vdots & \ddots & \ddots & \vdots \\
\vdots & \ddots & \ddots & \vdots \\
\vdots & \ddots & \ddots & \vdots \\
\vdots & \ddots & \ddots & \vdots \\
\vdots & \ddots & \ddots & \vdots \\
\vdots & \ddots & \ddots & \vdots \\
\vdots & \ddots & \dd$ , **AC>'** 

.Voo

Que el Ing. F. Daniel Borja Arnez Profesional IV de Redes y Soporte Técnico del Area de Sistemas de la Dirección Administrativa Financiera emitió el Informe DAF-2365/DGAC-47677/2021 de 21 de diciembre de 2021, donde concluye que: *"Se actuaiizaron y mejoraron el*  Procedimiento de Desarrollo o Modificación de Software a Medida y el Procedimiento de Soporte Técnico y Logístico. Se elaboraron el Procedimiento de Respaldo (Backup) de Información de Equipos de Computación y el Reglamento de Uso de Sistemas Informáticos, Servicios y Equipos<sup>-</sup> de Computación". Asimismo, recomienda: "Revisar y aprobar las modificaciones realizadas en el Procedimiento de Desarrollo o Modificación de Software a Medida y en el Procedimiento de Soporte Técnico y Logístico. Revisar y aprobar el Procedimiento de Respaldo (Backup) de Información de Equipos de Computación y el Reglamento de Uso de Sistemas Informáticos, Servicios y Equipos de Computación".

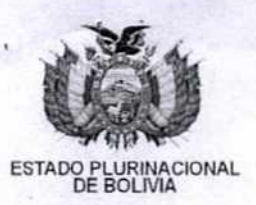

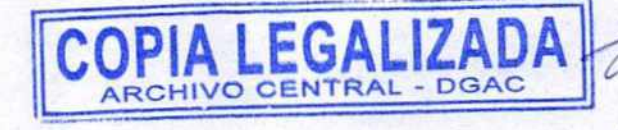

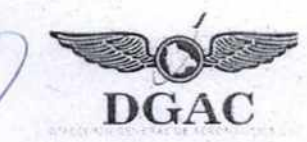

Que el Ing. Jose Manuel Olivares Gonzales Profesional III en Gestión de Calidad y SOA del Área de Planificaciôn y Calidad, ha emitido el Informe PLA-0251 DGAC-4808812021 de 24 de diciembre de 2021 concluye que: "1) El Área de Sistemas solicita la emisión de los Procedimientos: "Desarrollo o Modificación de Software a Medida"; "Soporte Técnico y Logístico"; "Respaldo (Backup) de Información de Equipos de Computación"; y del "Reglamento de Uso de Sistemas Informáticos, Servicios y Equipos de Computación", con el propósito de adecuar la información documentada a los cambios establecidos en el área y la normativa vigente. 2) Se revisaron y adecuaron los documentos requeridos, en virtud al formato y estructura estandarizada de documentos de la DGAC; se le asigna los siguientes códigos bajo los formatos y requerimientos establecidos en el Procedimiento de Elaboración de Información Documentada DGAC-PO-001R2: DAF/ASIS-PRO-001 en su revisión 1. DFA/ASIS-PRO-002 en su revisión 1, DAF/ASIS-PRO-005 en su revisión 0.DAF/ASIS-RGL-001 en su revisión 0". Asimismo, recomienda que se derive el presente informe a la Dirección Jurídica para la elaboración de la Resolución Administrativa de aprobación de los documentos y que posteriormente, se remitan los documentos originales a Planificaciôn y Calidad para el registro y control de los documentos aprobados y realizar la distribución de una copia al área dueña del proceso correspondiente para su difusión y aplicación al interior de la institución.

Que Ia Abg. Judith Valentina Vera La Rosa Jefe de Ia Unidad de Análisis Juridico de Ia Direcciôn Juridica ha emitido el Informe DJ-0053/DGAC-48088/2022 de 17 de enero de 2022, donde concluye que la solicitud de aprobación de los documentos, solicitada por el área de Planificación y Calidad, mediante Informe PLA-0251 DGAC-48088/2021 de 24 de diciembre de 2021, es viable. Por lo tanto, corresponde dar curso a la solicitud, con la firma de la respectiva Resolución Administrativa para su aprobación y además dicha Resoluciôn Administrativa disponga dejar sin efecto legal Ia Resolución Administrativa N° 222 de 06 de julio de 2018, respecto al DAF/ASIS-PRO-001 "Procedimiento de Desarrollo o Modificación de Software a Medida" en su revisión 0 y respecto al DFA/ASIS-PRO-002 "Procedimiento de Soporte Técnico y Logístico" en su revisión 0.

#### **CONSIDERANDO:**

Que mediante Resoluciôn Suprema N° 27298, de 3 de diciembre de 2020 se ha designado al Director Ejecutivo Interino de la Dirección General de Aeronáutica Civil DGAC.

Que el numeral 5 del Articulo 14 del Decreto Supremo N° 28478, de 02 de diciembre de 2005, establece como atribución del Director Ejecutivo de la Dirección General de Aeronáutica Civil, la emisión de Resoluciones Administrativas sobre asuntos de su competencia;

#### **POR TANTO:**

**EL DIRECTOR EJECUTIVO INTERINO DE LA DIRECCION GENERAL DE AERONAUTICA CIVIL DGAC, EN USO DE LAS ATRIBUCIONES CONFERIDAS POR LEY;** 

#### **RESUELVE:**

 $\mu$ 

PRIMERO.- I. Aprobar el siguiente documento de la Dirección Ejecutiva de la Dirección General Aeronáutica Civil:

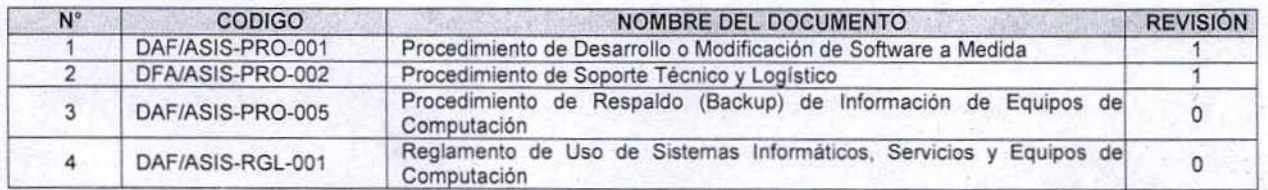

II. Los documentos descritos anteriormente forman parte indivisible de la presente Resolución Administrativa

**SEGUNDO.-** Dejar sin efecto legal Ia Resolución Administrativa N° 222 de 06 de julio de 2018, respecto al documento DAF/ASIS-PRO-001 "Procedimiento de Desarrollo o Modificación de

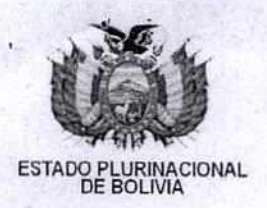

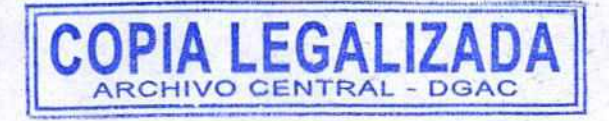

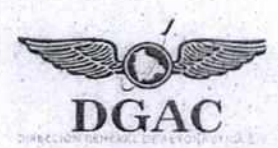

Software a Medida" en su revisión 0 y respecto al documento DFA/ASIS-PRO-002 "Procedimiento de Soporte Técnico y Logístico" en su revisión 0.

TERCERO.- Remitir los documentos originales al Área de Planificación y Calidad para el registro y control de los documentos aprobados y realizar la distribución de una copia al área dueña del proceso para su difusión y aplicación al interior de la institución.

CUARTO.- La Dirección Administrativa Financiera queda encargada del cumplimiento de la presente Resolución Administrativa.

# **Registrese, comuniquese y archivese.**

hog. Maria A. Cortez Portugal

DIRECTORA JURÍDICA a.1 Dincolon Grati<sub>n</sub>de Aeronáutica Civil

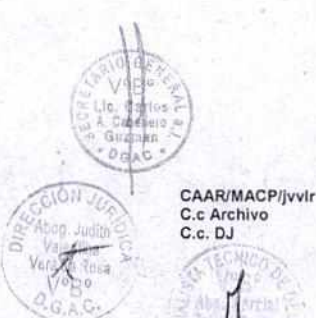

Es copia fiel del original que cursa en el Archivo Central de la Dirección General de Aeronáutics Civil - DGAC, por lo que se legaliza en cumplimiento de los Arts 1311 del Código Civil y 150 Inc. 2 de su-procedimiento. L<sup>o</sup>Mamata Mujica **EN JAVIER L'Ardinam Mujica**<br>TEQNICO III ENCARGADO DE<br>ARQHIVO CENTRAL E HISTORICO Dirección General de Aeronautica Civil

imacumancia

Gral Fits Ac (B) Celler Aparties Lakes

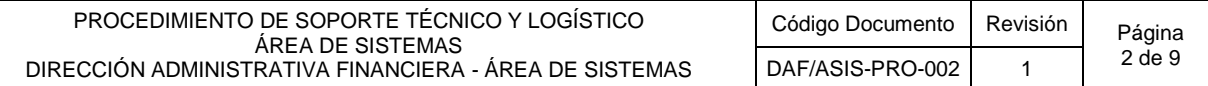

### **1 OBJETIVO**

Garantizar el buen funcionamiento y disponibilidad de los equipos de computación y de la red de cómputo, asimismo brindar apoyo técnico a los usuarios en el manejo correcto de los diferentes programas de aplicación.

### **2 ALCANCE**

El presente procedimiento es aplicable a todos aquellos usuarios internos de las diferentes áreas organizacionales de la Dirección General de Aeronáutica Civil que solicitan apoyo y soporte técnico logístico relacionado a instalaciones de equipos computacionales, sistemas de información, aplicaciones, herramientas y servicios informáticos que son aplicados a nivel institucional.

#### **3 RESPONSABILIDADES**

El Área de Sistemas es responsable de revisión de los servicios de soporte técnico preventivo y correctivo.

#### **4 DOCUMENTOS DE RESPALDO**

DGAC-MAN-002 Manual de Procesos

#### **5 PROCEDIMIENTO**

#### **5.1 DEFINICIONES Y TERMINOLOGÍA**

- Mantenimiento preventivo: Acción de dar mantenimiento técnico a los equipos informáticos antes que estos presentes problemas.
- **Mantenimiento correctivo:** Acción de dar mantenimiento técnico a los equipos informáticos que tenga algún problema de funcionamiento.
- Hardware: Son aquellos elementos físicos o materiales que constituyen una computadora o un sistema informático.
- **Software:** Conjunto de programas y rutinas que permiten a la computadora realizar determinadas tareas.
- **ASIS:** Área de Sistemas.
- **DAF:** Dirección Administrativa Financiera.

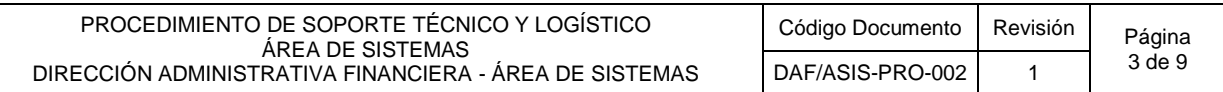

# **5.2 DIAGRAMA DE FLUJO N°1**

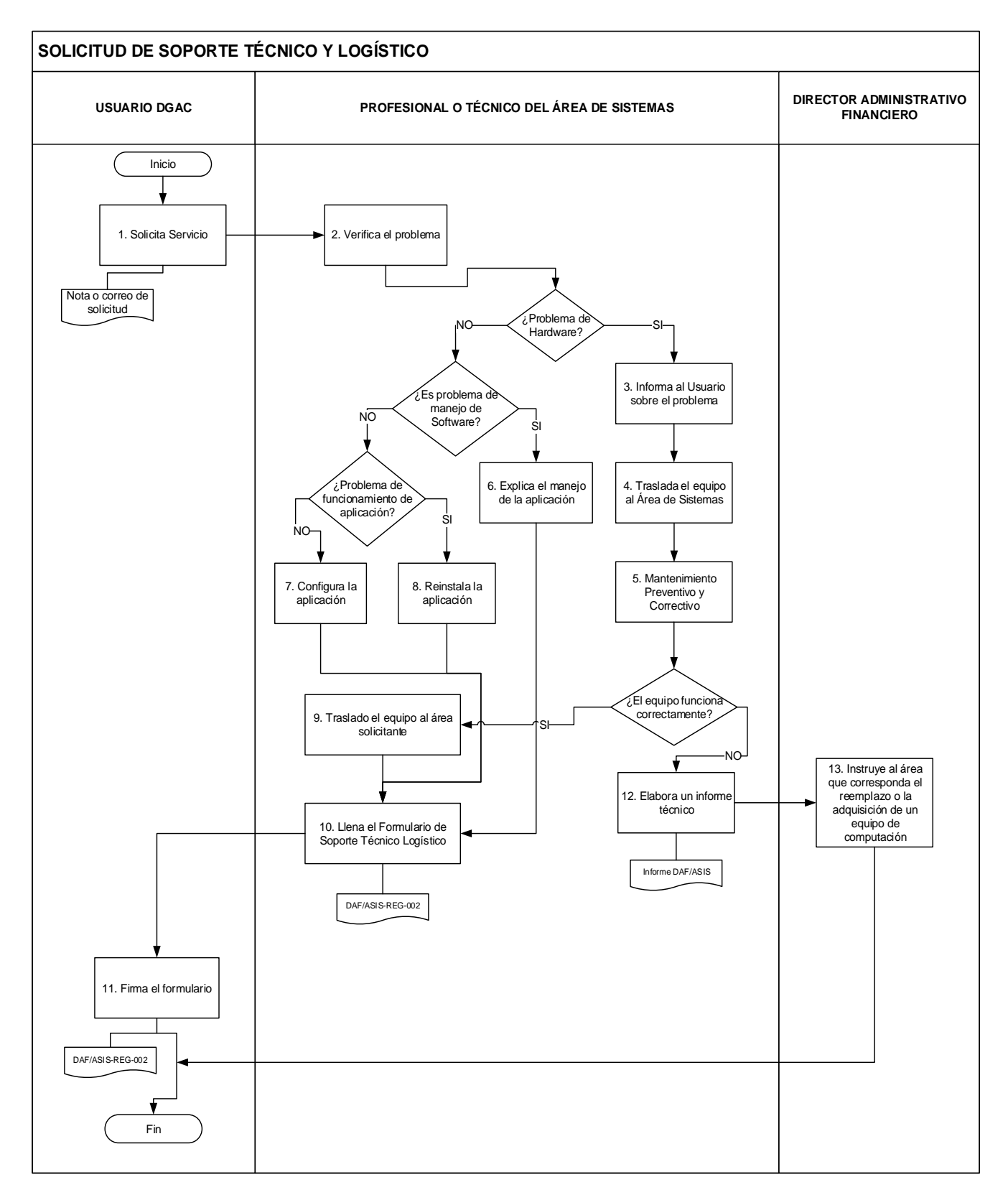

# **5.3 DESCRIPCIÓN DEL DIAGRAMA DE FLUJO N°1**

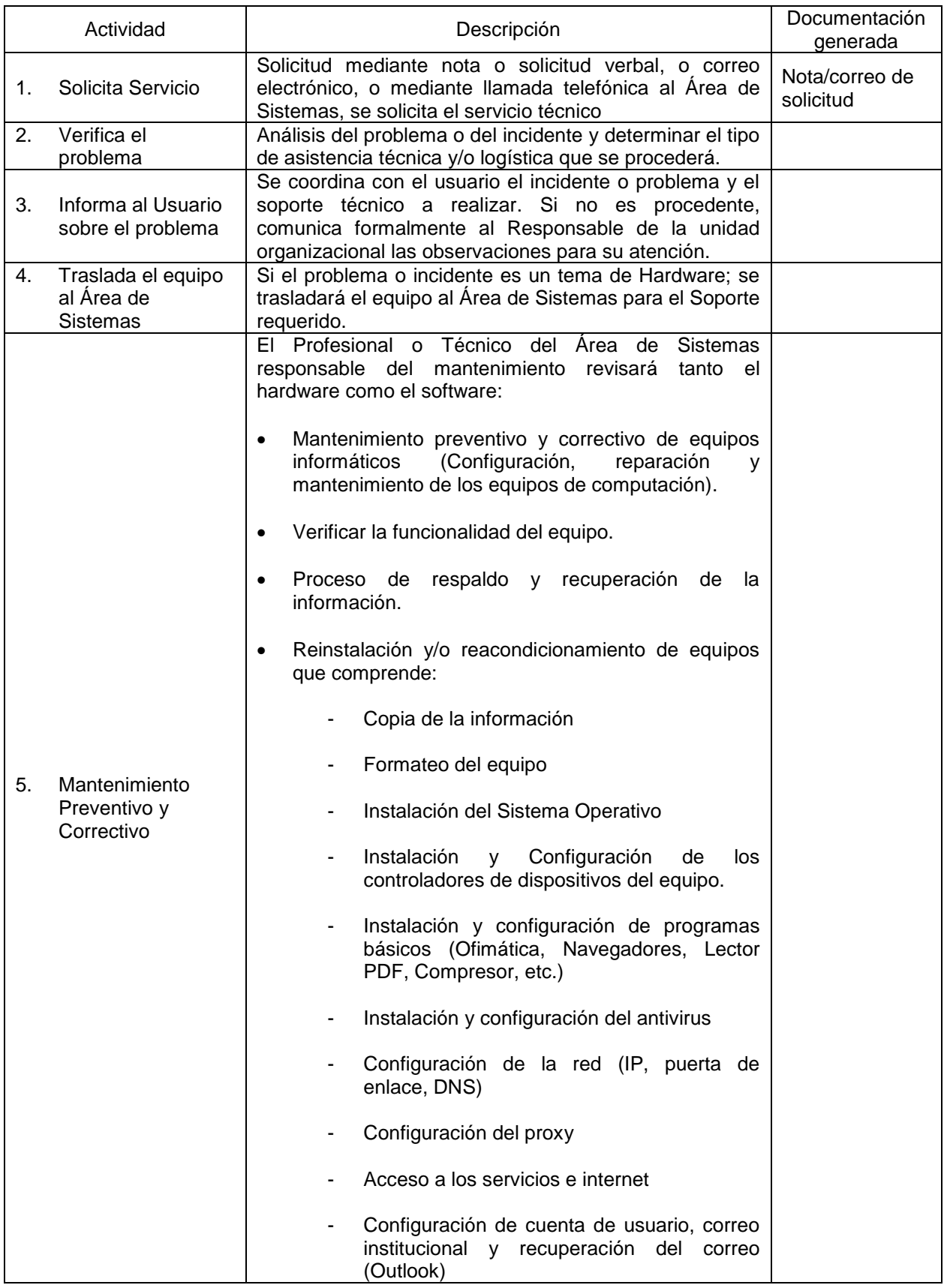

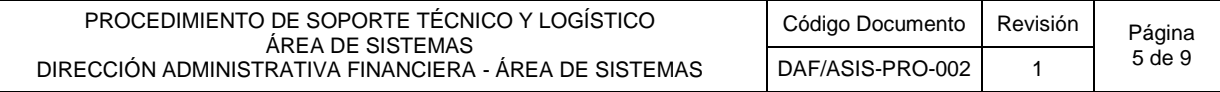

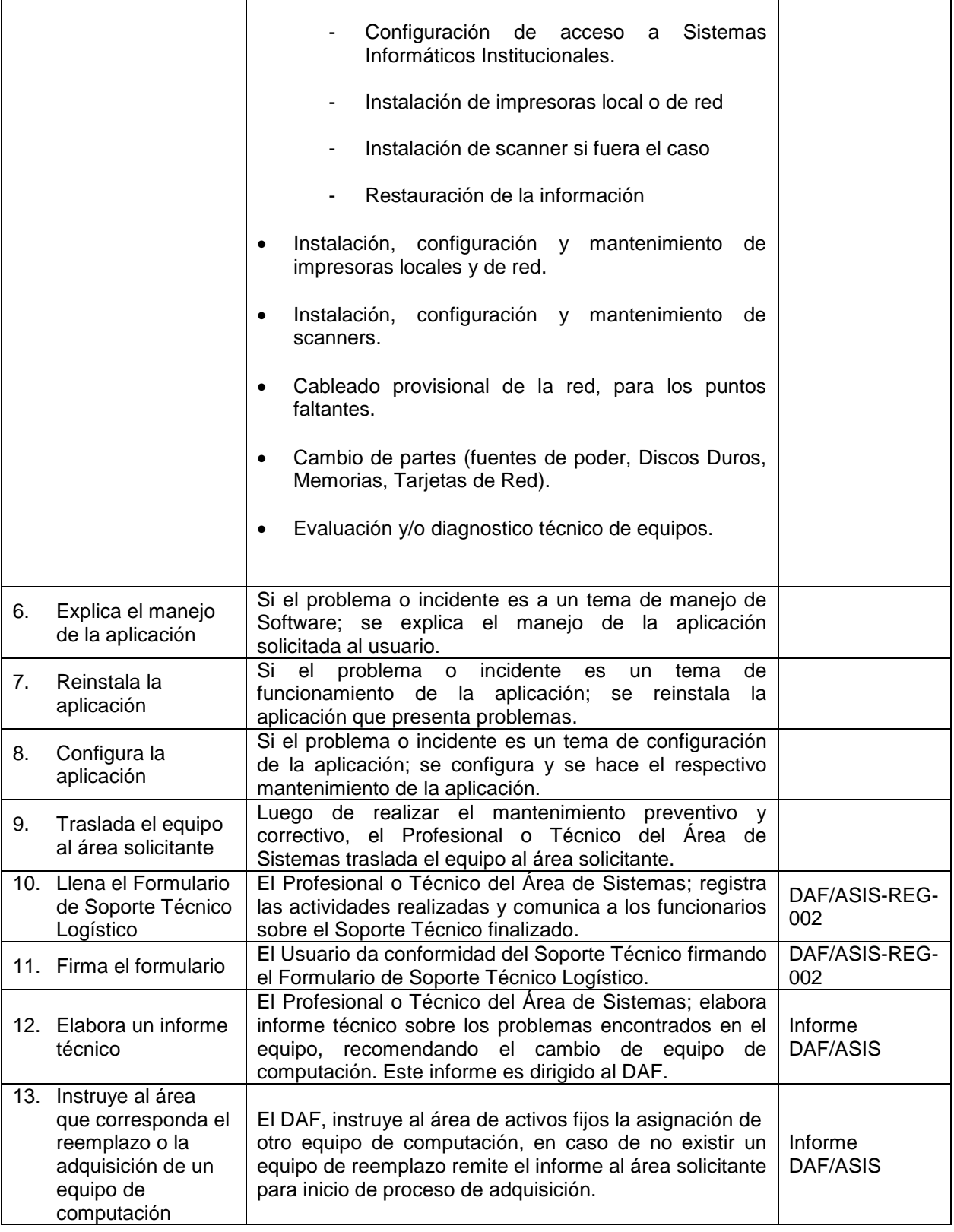

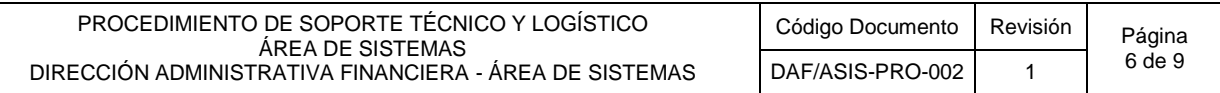

# **5.4 DIAGRAMA DE FLUJO N°2**

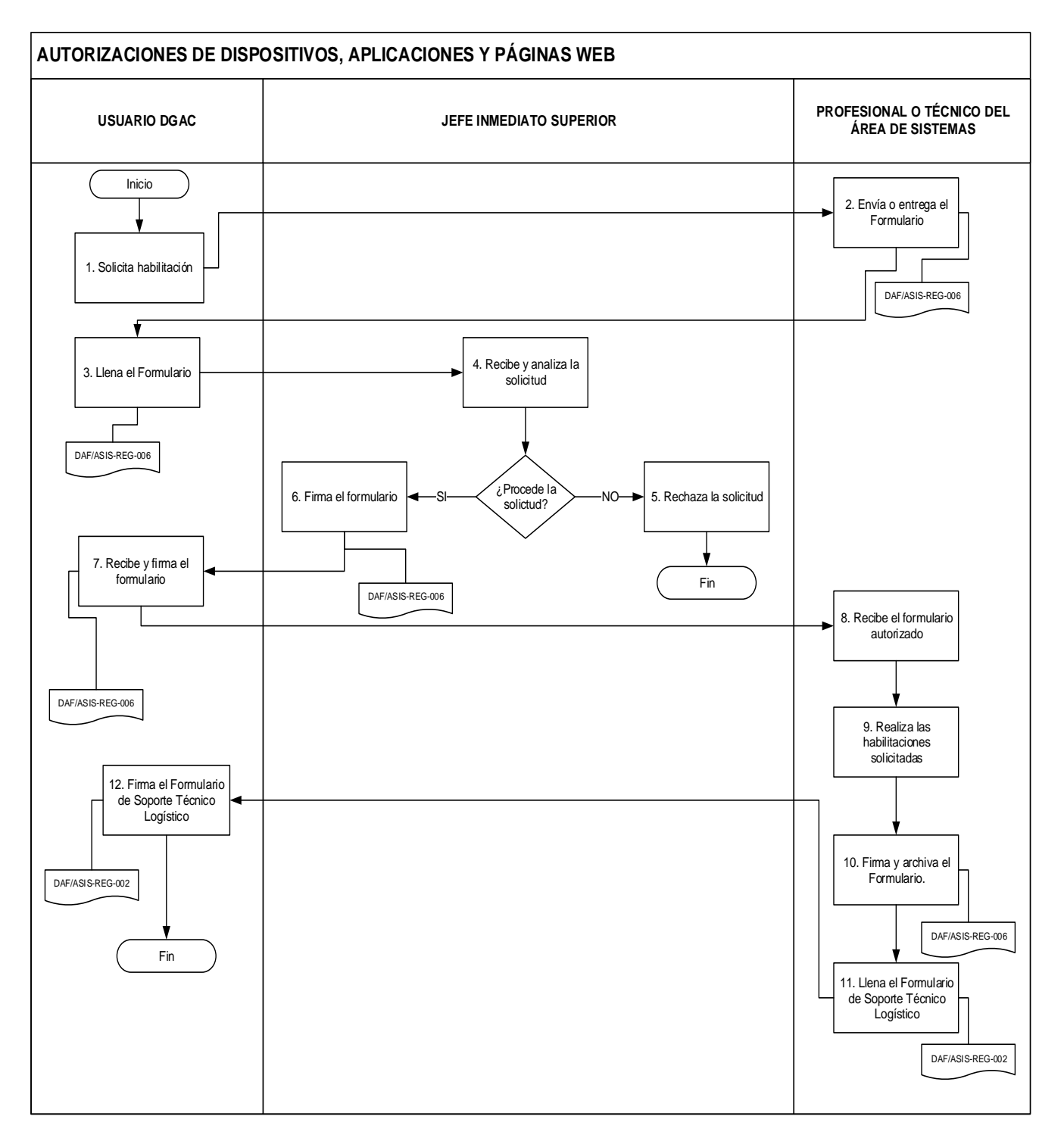

## **5.5 DESCRIPCIÓN DEL DIAGRAMA DE FLUJO N°2**

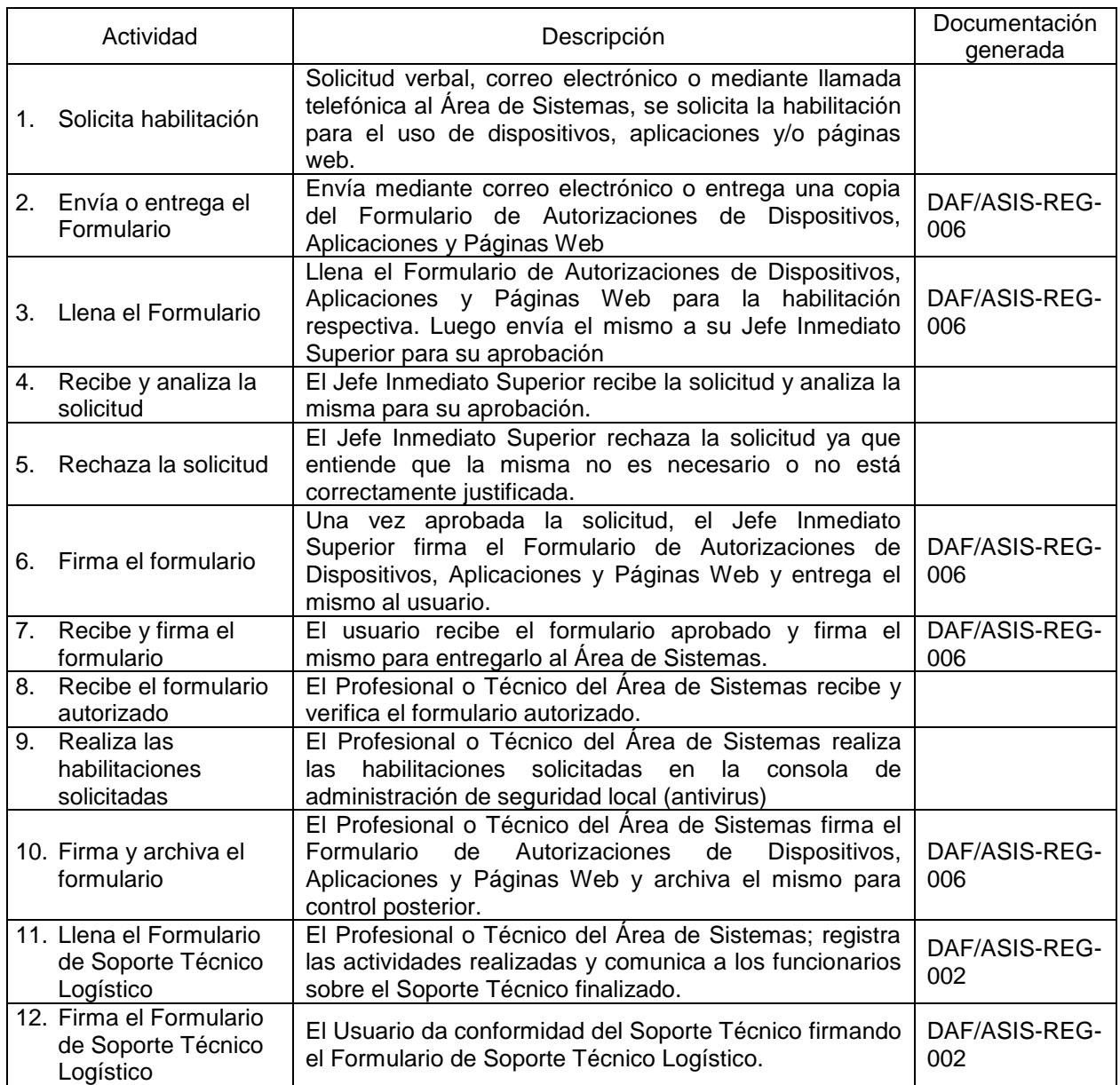

## **5.6 REEMPLAZOS**

Con el objeto de asegurar el correcto cumplimiento del procedimiento y el llenado de los registros, se han establecido las siguientes directrices de reemplazos:

- En ausencia del Responsable del Área de Sistemas, asume un Profesional o Técnico del Área de Sistemas designado por el Director Administrativo Financiero, en forma interina.
- En ausencia del Profesional o Técnico de Soporte Técnico, asume un Profesional o Técnico designado por el Responsable del Área de Sistemas.

El personal designado al cargo como titular o interino, debe contar con las competencias establecidas para dicho puesto, asumiendo la responsabilidad que involucra el mismo.

# **5.7 ACTIVIDADES DE CONTROL**

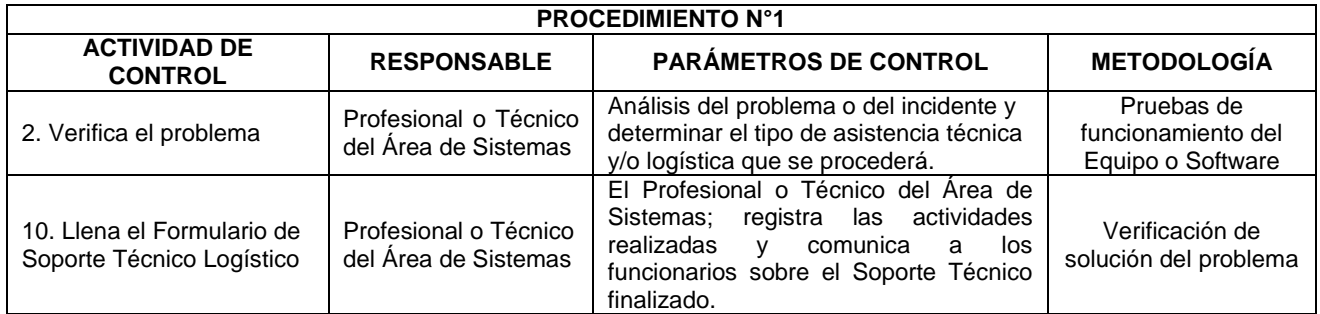

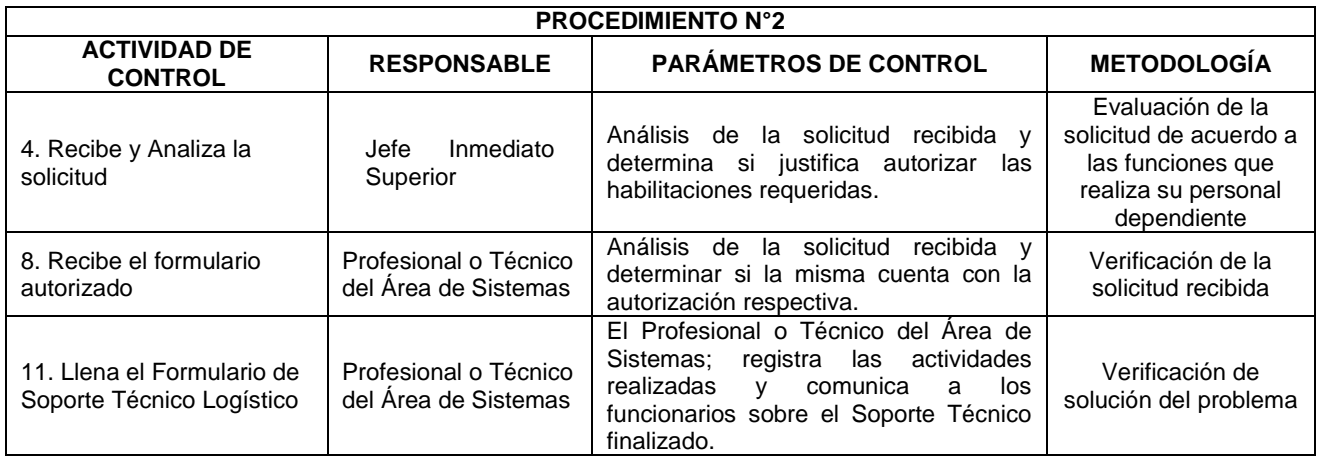

## **5.8 PLAZO**

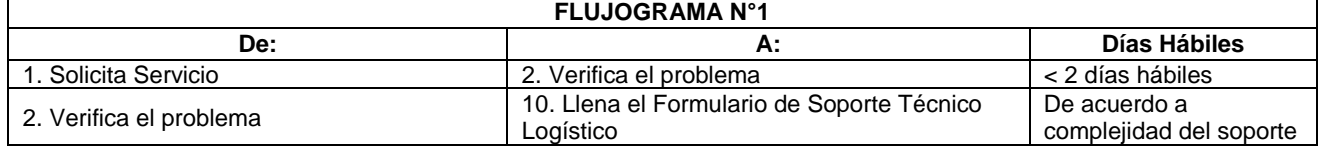

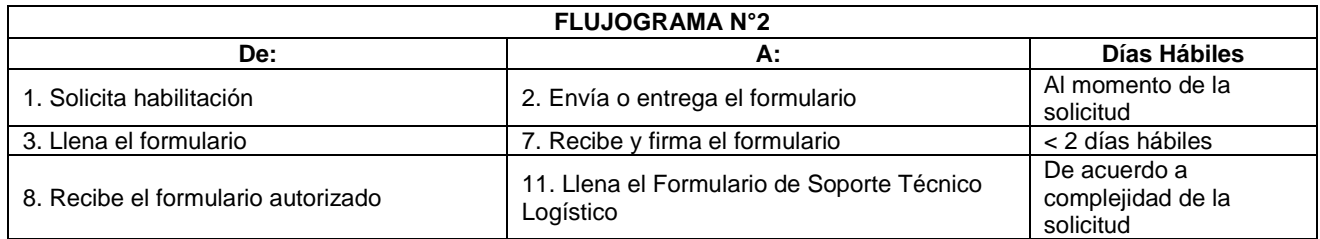

# **5.9 SEGUIMIENTO DEL PROCESO**

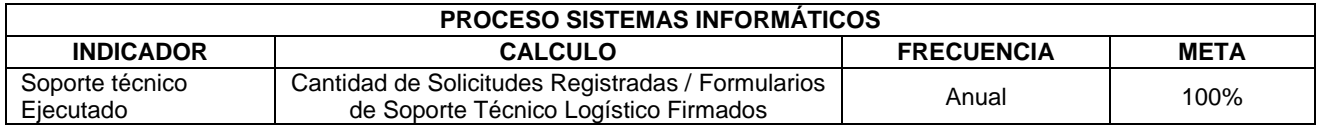

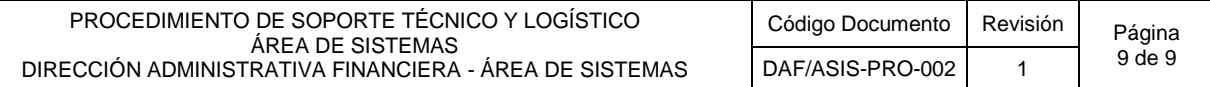

# **6 DISTRIBUCIÓN Y ACCESO**

Este documento es de libre acceso a través de la Página WEB.

# **7 ANEXOS**

- DAF/ASIS-REG-002 Formulario Único de Soporte Técnico y Logístico
- DAF/ASIS-REG-006 Formulario de Autorizaciones de Dispositivos, Aplicaciones y Páginas Web

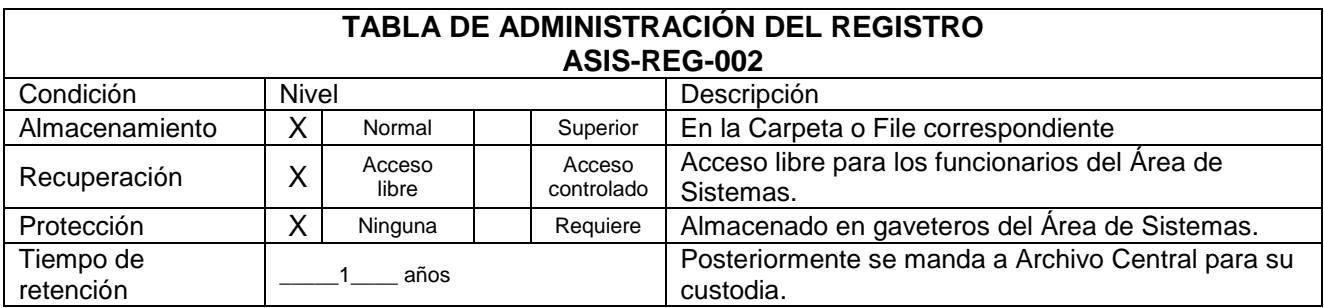

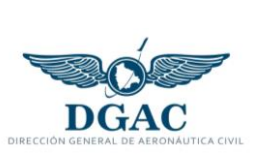

# **REGISTRO**

CÓDIGO VIGENCIA

**FORMULARIO ÚNICO DE SOPORTE TÉCNICO Y LOGÍSTICO**

DAF/ASIS-REG-002

1

18/01/2022

REVISIÓN

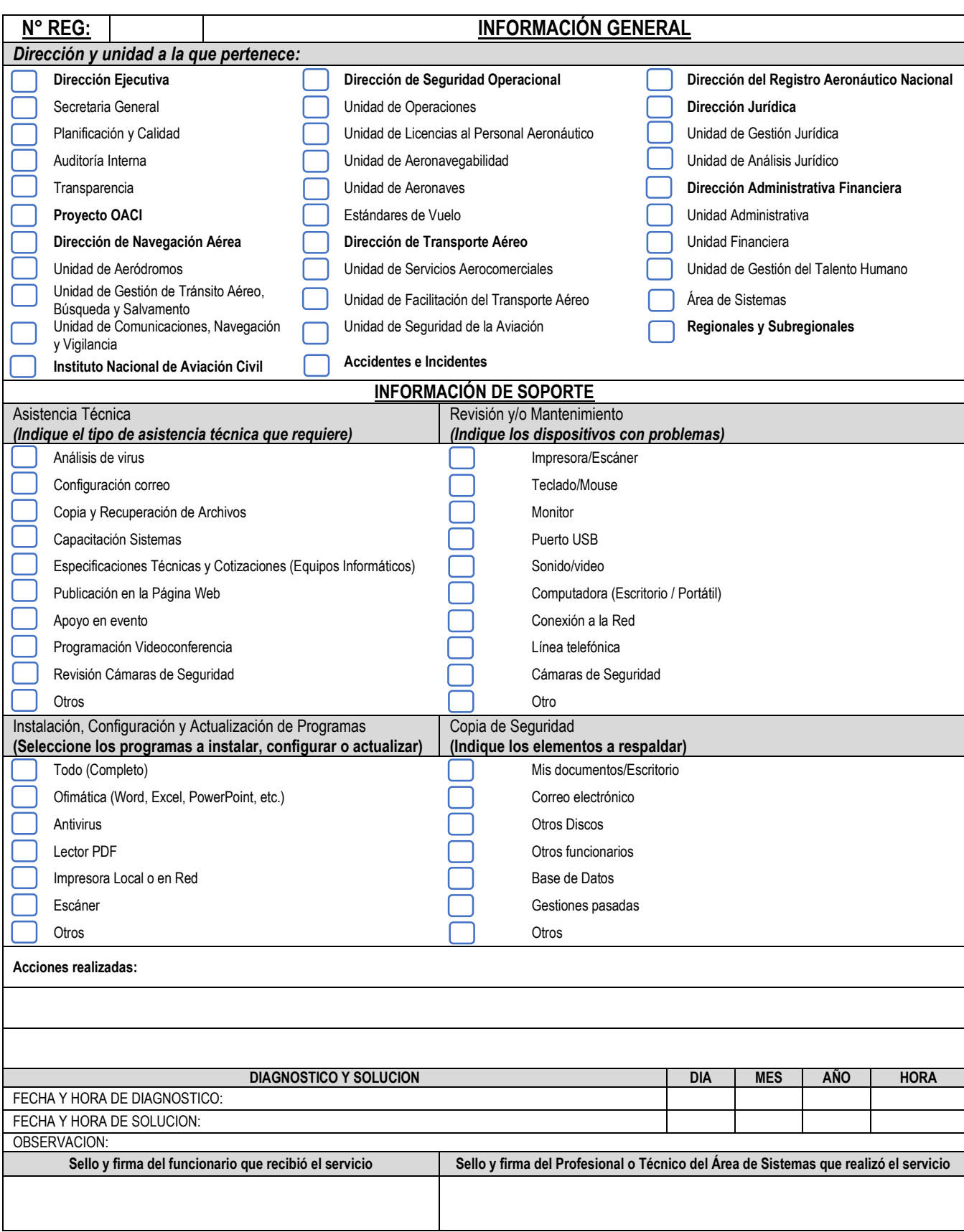

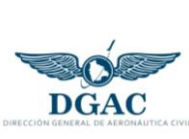

# **REGISTRO**

CÓDIGO VIGENCIA

18/01/2022

REVISIÓN

DAF/ASIS-REG-006

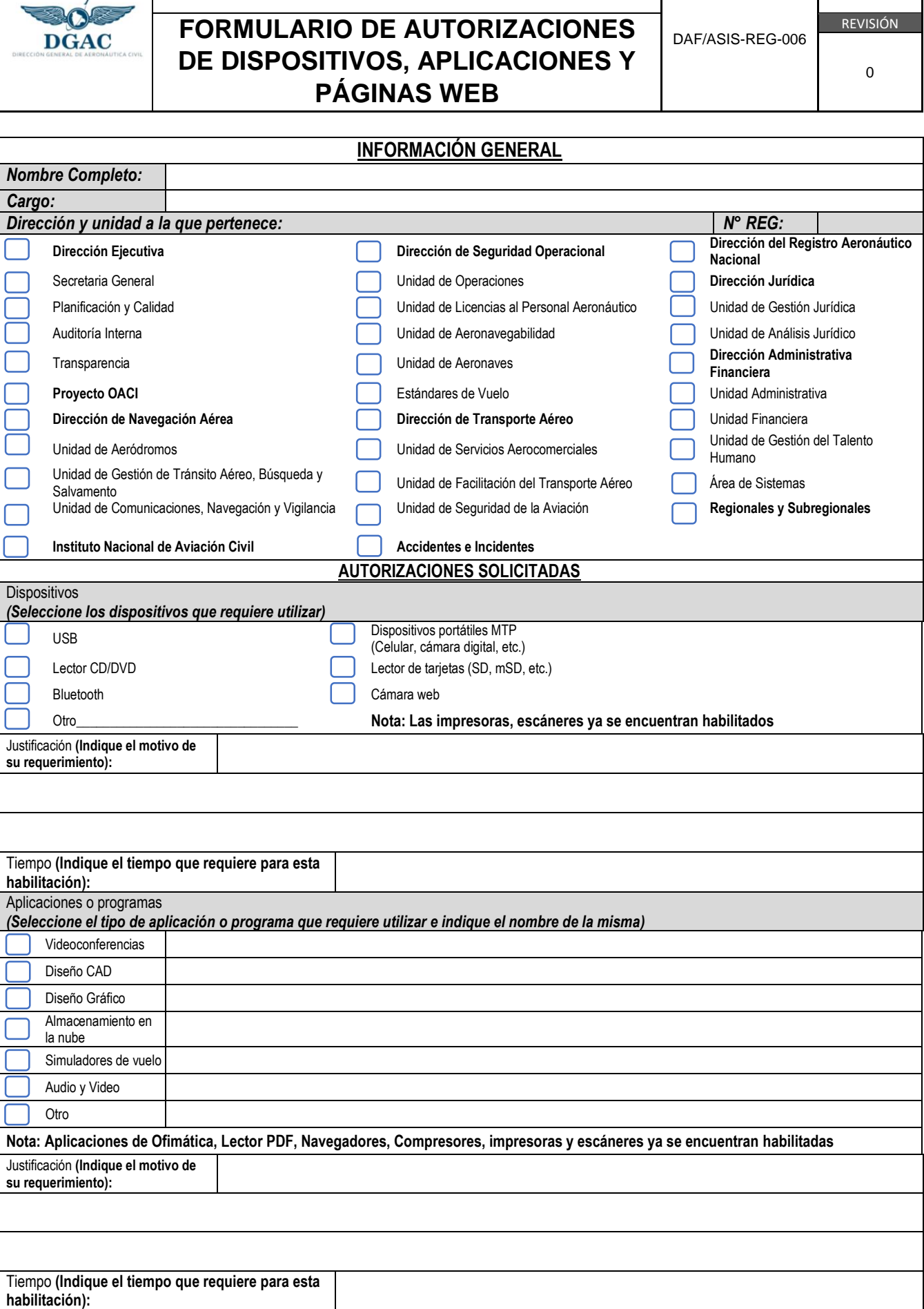

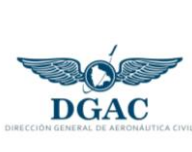

# **REGISTRO**

**FORMULARIO DE AUTORIZACIONES** 

**DE DISPOSITIVOS, APLICACIONES Y PÁGINAS WEB**

DAF/ASIS-REG-006

18/01/2022 REVISIÓN 0

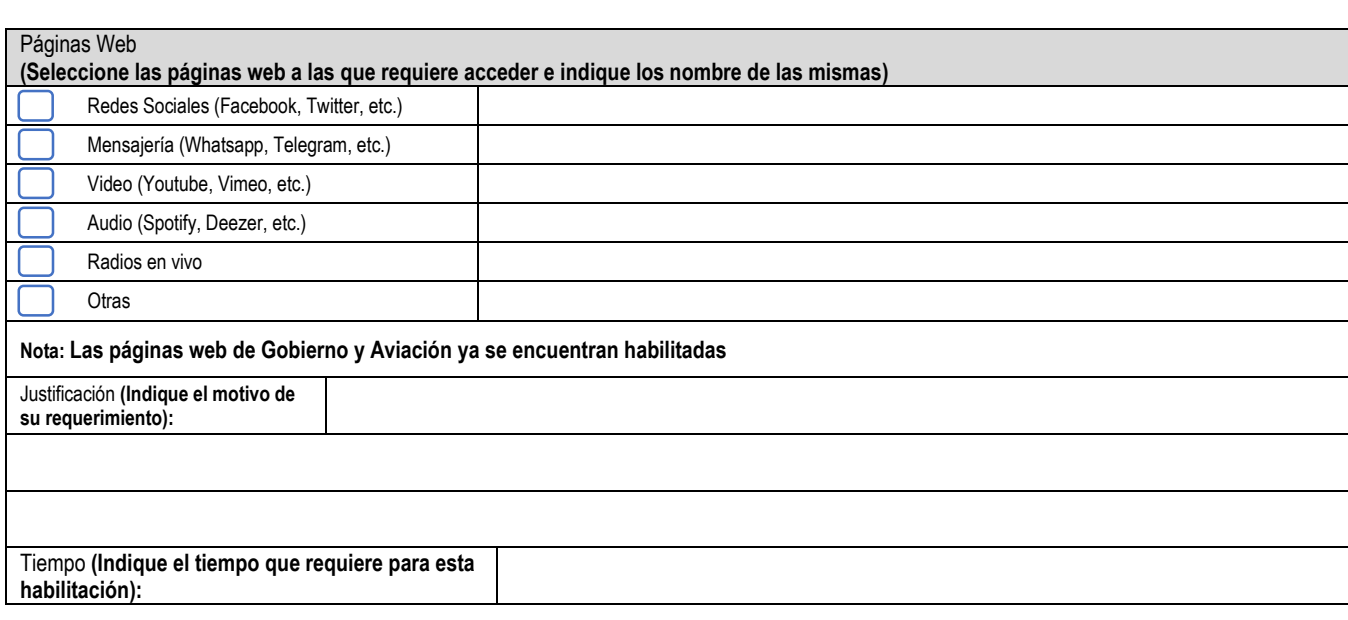

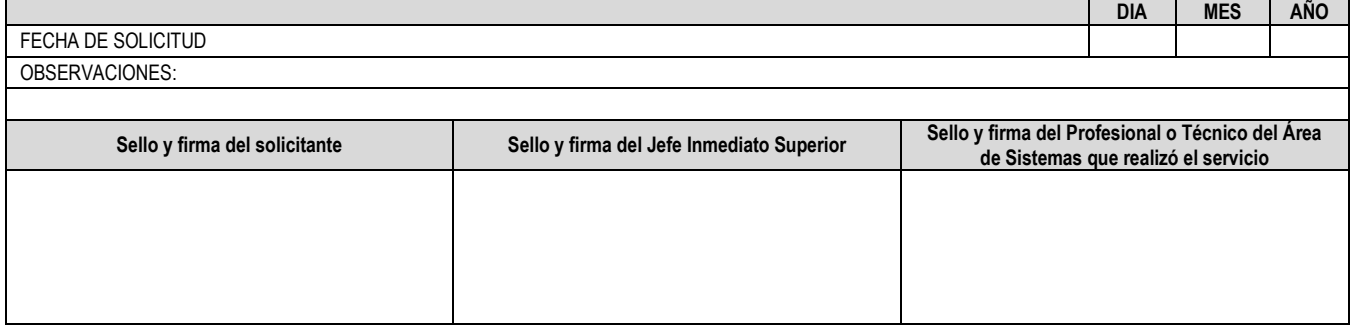